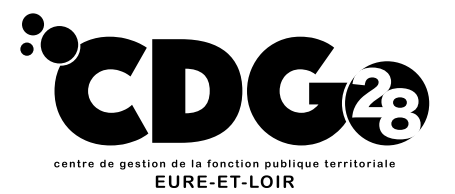

# Réalisation des dossiers retraite CNRACL

## demande d'intervention

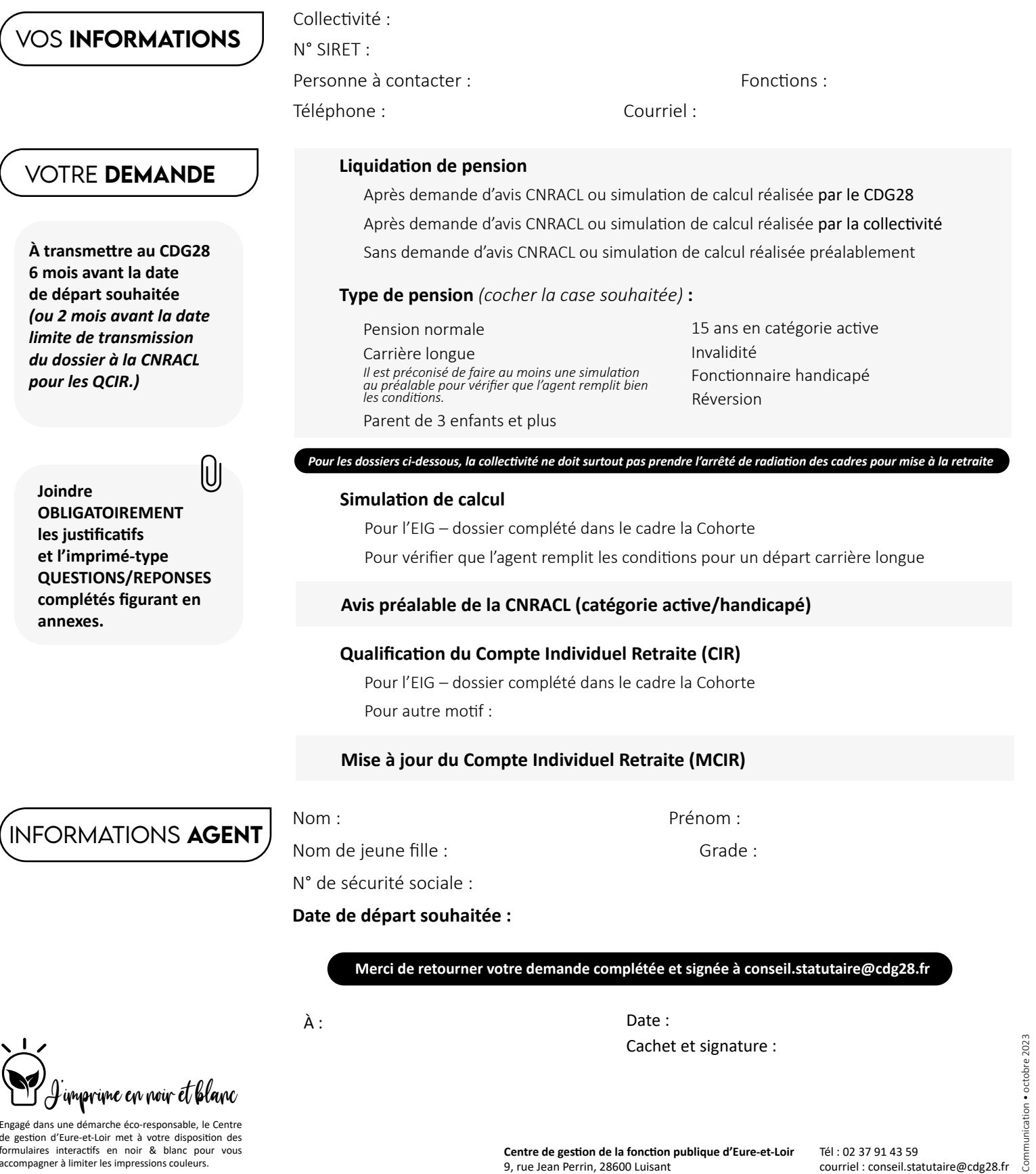

Engagé dans une démarche éco-responsable, le Centre de gestion d'Eure-et-Loir met à votre disposition des formulaires interactifs en noir & blanc pour vous accompagner à limiter les impressions couleurs.

Communication • octobre 2023

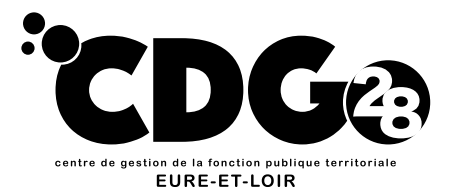

# Réalisation des dossiers retraite CNRACL

## Annexe 1 : liquidation dématérialiséE

La Collectivité adresse au CDG28 **au moins 6 mois avant la date d'effet du départ à la retraite**, l'ensemble des justificatifs nécessaires à l'établissement du dossier.

Pièces à fournir

## **CAS GÉNÉRAL :**

**État civil :**

Livret(s) de famille tenu(s) à jour,

Carte d'identité,

Extrait du Jugement de divorce mentionnant à qui a été confié la garde des enfants (le cas échéant si 3 enfants ou plus).

## **Service militaire :**

L'original de l'état signalétique récent avec mention des campagnes militaires ou sa copie revêtue du cachet de l'autorité militaire et dûment signée (à demander par l'agent au Bureau Central des Archives Administratives Militaires – Caserne Bernadotte – 64000 Pau), ou à défaut une copie du livret militaire lisible.

#### **Paiement de la pension :**

Relevé d'identité bancaire ou postal au nom de l'agent

## **La carrière CNRACL :**

L'arrêté de mise à la retraite (sauf pour les retraites pour invalidité, ce dernier ne devra alors être pris qu'après avis favorable de la CNRACL),

La demande de retraite manuscrite de l'agent sauf pour les départs pour limite d'âge,

Le décompte de validation (le cas échéant) et des numéros d'affiliation (le cas échéant, pour les agents inter ou pluricommunaux),

Les arrêtés de nomination stagiaire, de titularisation, des deux dernières situations indiciaires, les changements de grade, d'emploi ou d'employeur, arrêtés de changement de durée hebdomadaire de service + les délibérations/arrêtés fixant les différentes durées hebdomadaires ou à défaut une attestation de l'autorité,

Les arrêtés de réduction ou d'interruption de cotisations à la CNRACL (exemple : temps partiel, temps partiel thérapeutique, disponibilité, congé parental, présence parentale, etc.) le cas échéant,

Arrêté (s) d'attribution de NBI (ou certificat établi par l'autorité territoriale),

L'ensemble des arrêtés concernant le congé maternité, les arrêts maladie CMO, CLM, CLD , accident, de service, maladie professionnelle, et avis du comité médical etc. intervenus au cours de la carrière de l'agent,

Photocopie du relevé de trimestres des autres régimes (CNAV, RSI, MSA etc.) pour carrière longue,

Pour les services de fonctionnaire effectués auprès d'un Ministère : demander à l'agent un état authentique des services,

La copie de l'acte de décès du conjoint(s) (le cas échéant),

Copie du dernier avis d'imposition de l'agent (année N-2 par rapport à l'année de la date d'effet du paiement de la pension lorsque l'agent n'est pas imposable.

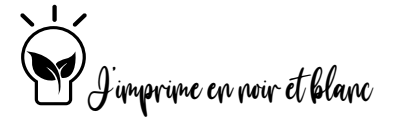

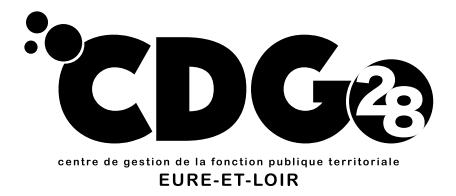

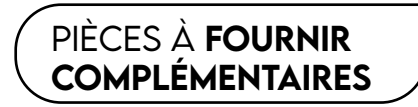

## **CAS PARTICULIER (À PRODUIRE EN PLUS):**

**Pour l'agent qui a occupé un ou des emplois à temps non complet au cours de sa carrière :**

Toutes les délibérations relatives à la durée hebdomadaire de travail et les arrêtés subséquents.

#### **Pour les dossiers de retraite pour invalidité :**

Original du procès-verbal du Conseil Médical (AF4)

L'attestation sur l'honneur concernant l'impossibilité de reclassement par l'employeur

Un état récapitulatif des arrêts maladie ordinaire (CMO) et

accident de travail et maladie professionnelle intervenus au cours de la carrière de l'agent, **en distinguant le plein traitement,** 

Original de l'expertise médicale sous pli confidentiel fermé (AF3)

Original du procès-verbal du Conseil Médical (en cas de procédure simplifiée)

## **Pour les dossiers de pension de réversion :**

Acte de décès de l'auteur du droit Acte de naissance de l'auteur du droit

**le demi-traitement et la journée de carence**

## **Pour les dossiers de retraite pour départ anticipé avant l'âge légal (carrière longue) :**

Un état récapitulatif des arrêts maladie ordinaire (CMO) , maternité, et accident de travail et maladie professionnelle intervenus au cours de la carrière de l'agent, **en distinguant le plein traitement, le demi-traitement et la journée de carence**

> D'autres justificatifs seront demandés si nécessaire par les services du CDG lors du traitement du dossier dématérialisé.

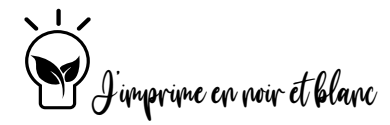

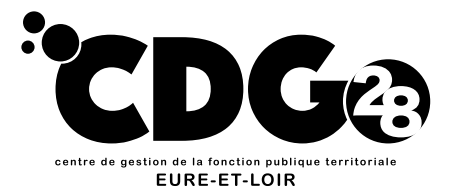

Pièces à fournir

# Réalisation des dossiers retraite CNRACL

## Annexe 2 : Simulation de calcul ou demande d'avis préalable

## **Pièces d'état civil :**

Livret(s) de famille tenu(s) à jour ;

Carte d'identité ;

Extrait du Jugement de divorce mentionnant à qui a été confié la garde des enfants (le cas échéant si 3 enfants ou plus).

## **Service militaire :**

L'original de l'état signalétique récent avec mention des campagnes militaires ou sa copie revêtue du cachet de l'autorité militaire et dûment signée *(à demander par l'agent au Bureau Central des Archives Administratives Militaires – Caserne Bernadotte – 64000 Pau)*, ou à défaut une copie du livret militaire lisible.

## **Carrière CNRACL :**

Le décompte de validation des services de non titulaire (le cas échéant) ;

Les arrêtés de nomination stagiaire, titularisation, des deux dernières situations indiciaires ;

Les arrêtés et délibérations portant changements de grade, d'emploi ou d'employeur, arrêtés de changement de durée hebdomadaire de service ;

Les arrêtés de réduction ou d'interruption de cotisations à la CNRACL (exemples : temps partiel, disponibilité, congé parental, présence parentale), le cas échéant ;

L'ensemble des arrêtés concernant le congé maternité, les arrêts maladie CMO, CLM, CLD, accident, de service, maladie professionnelle, et avis du comité médical, etc. intervenus au cours de la carrière de l'agent ;

Arrêté(s) d'attribution de NBI (ou certificat établi par l'autorité territoriale) ;

Pour l'agent occupant un ou plusieurs emplois à temps non compte : joindre toutes les délibérations/arrêtés relatives à la durée hebdomadaire de travail ;

Un état authentique pour les services effectués par le fonctionnaire auprès d'un Ministère ;

La dernière adresse personnelle de l'agent connue.

#### **Carrière longue :**

Un état récapitulatif des arrêts maladie ordinaire (CMO) , maternité, et accident de travail et maladie professionnelle intervenus au cours de la carrière de l'agent, en distinguant le plein traitement, le demi-traitement et la journée de carence.

D'autres justificatifs seront demandés si nécessaire par les services du CDG lors du traitement du dossier dématérialisé.

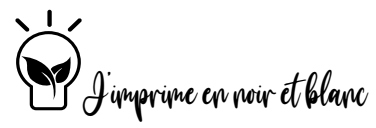

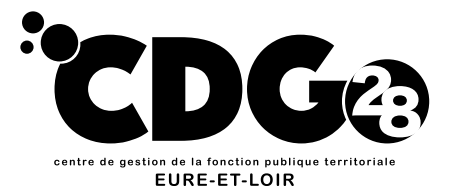

Pièces à fournir

# Réalisation des dossiers retraite CNRACL

## Annexe 3 : CIR / Qualification du CIR

## **Pièces d'état civil :**

Livret(s) de famille tenu(s) à jour,

## Carte d'identité,

Extrait du Jugement de divorce mentionnant à qui a été confié la garde des enfants (le cas échéant si 3 enfants ou plus).

#### **Service militaire :**

L'original de l'état signalétique récent avec mention des campagnes militaires ou sa copie revêtue du cachet de l'autorité militaire et dûment signée *(à demander par l'agent au Bureau Central des Archives Administratives Militaires – Caserne Bernadotte – 64000 Pau)*, ou à défaut une copie du livret militaire lisible.

## **Carrière CNRACL :**

Le décompte de validation des services de non titulaire (le cas échéant) ;

Les arrêtés de nomination stagiaire, titularisation, des deux dernières situations indiciaires ;

Les arrêtés et délibérations portant changements de grade, d'emploi ou d'employeur, arrêtés de changement de durée hebdomadaire de service ;

Les arrêtés de réduction ou d'interruption de cotisations à la CNRACL (exemples : temps partiel, disponibilité, congé parental, présence parentale, le cas échéant) ;

L'ensemble des arrêtés concernant le congé maternité, les arrêts maladie CMO, CLM, CLD , accident, de service, maladie professionnelle, et avis du comité médical etc. intervenus au cours de la carrière de l'agent ;

Arrêté(s) d'attribution de NBI (ou certificat établi par l'autorité territoriale) ;

Pour l'agent occupant un ou plusieurs emplois à temps non compte : joindre toutes les délibérations/arrêtés relatives à la durée hebdomadaire de travail ;

Un état authentique pour les services effectués par le fonctionnaire auprès d'un Ministère.

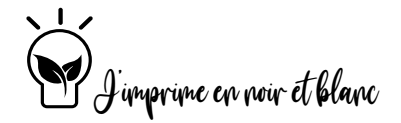

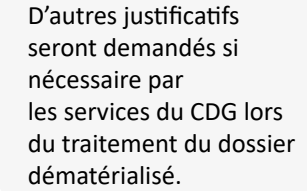

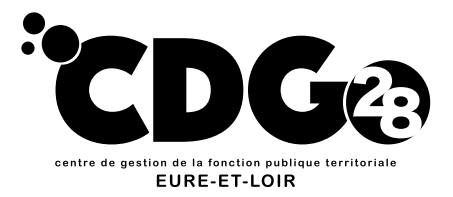

# Réalisation des dossiers retraite CNRACL

## Annexe 4 : QuestionS/réponSeS

Merci de compléter ce questionnaire avec l'agent, et de le joindre obligatoirement avec votre demande d'intervention.

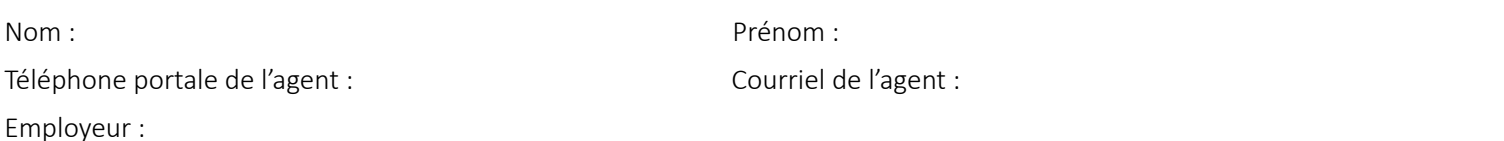

Adresse de l'agent : **CONCERNANT LE CONJOINT DE L'AGENT :** Le conjoint est-il reconnu inapte à l'exercice d'une profession quelconque ? Qui Non **CONCERNANT LES ENFANTS DE L'AGENT :** Enfant 1 : période de prise en charge de Périodes à charge supplémentaires de l'agent : Oui Non L'enfant est-il infirme ? Oui Non Enfant 2 : période de prise en charge de Périodes à charge supplémentaires de l'agent : Oui Non L'enfant est-il infirme ? Oui Non Enfant 3 : période de prise en charge de Périodes à charge supplémentaires de l'agent : Oui Non L'enfant est-il infirme ? Oui Non Enfant 4 : période de prise en charge de Périodes à charge supplémentaires de l'agent : Oui Non L'enfant est-il infirme ? Oui Non L'agent a-t-il des enfants non issus d'une union ? Oui Non Si oui, enfant 1 : période de prise en charge de Périodes à charge supplémentaires de l'agent : The Contract of Contract of Contract of Non-L'enfant est-il infirme ? Oui Non Onglet Agent

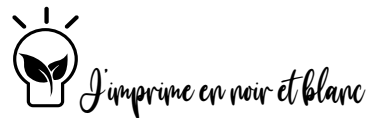

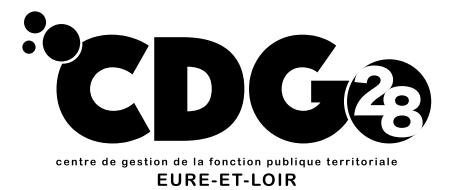

## **AUTRE :**

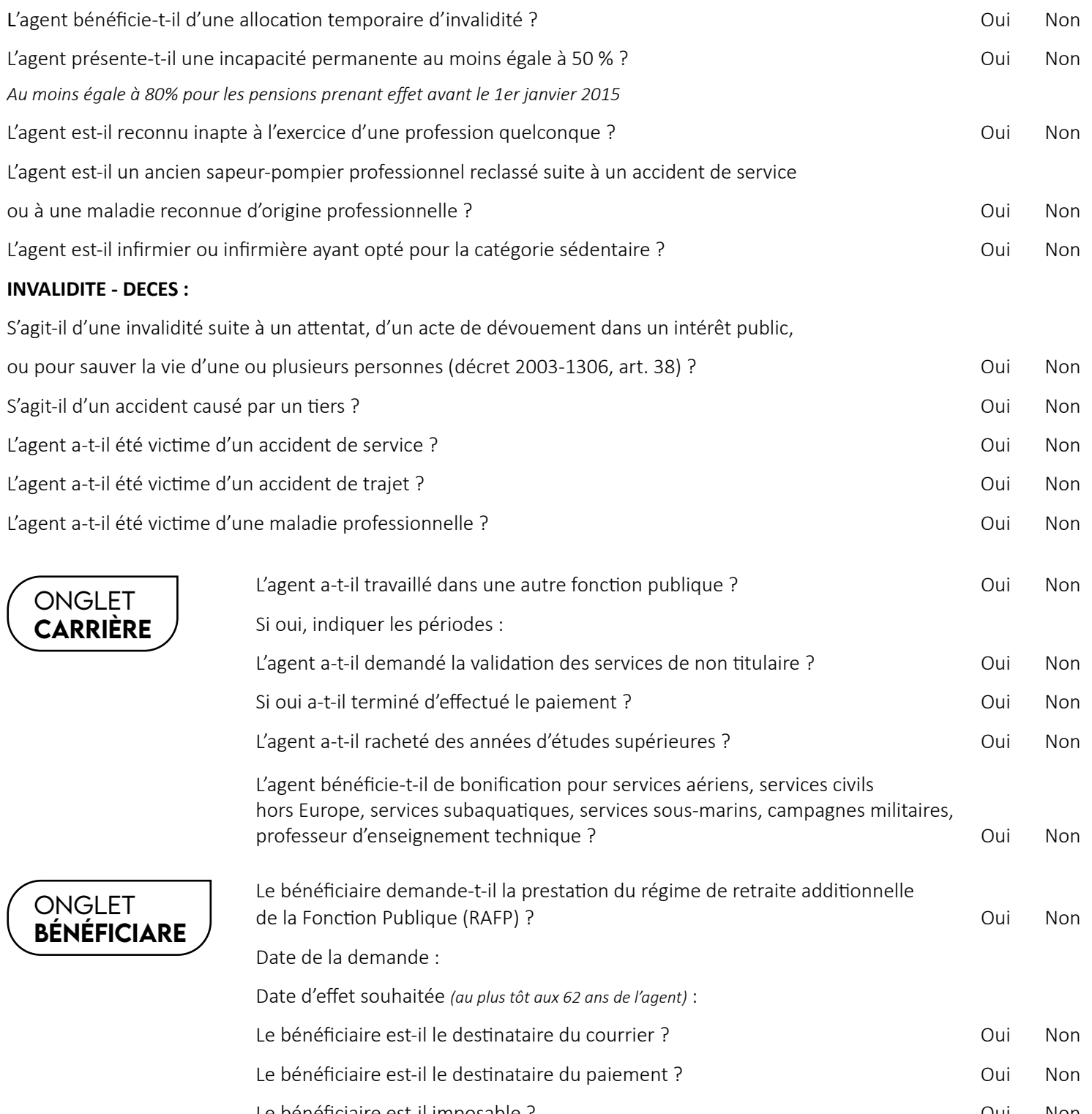

Le bénéficiaire est-il imposable ? Oui Non Le bénéficiaire est-il titulaire d'une pension civile d'un autre régime spécial ? Oui Non Le bénéficiaire perçoit-il des allocations chômage ? <br>
Oui Non Le bénéficiaire perçoit-il une retraite d'un autre régime de base depuis le 01/01/2015 ? Oui Non

J'imprime en noir et blanc